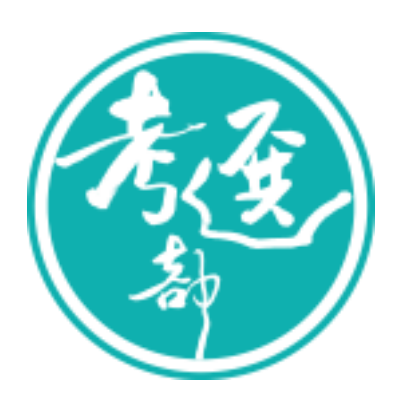

# $V1.5$

 $101 - 11$ 

 $1.0MB(1,024KB)$ 

600pixels X 400pixels(X)

101 12 11

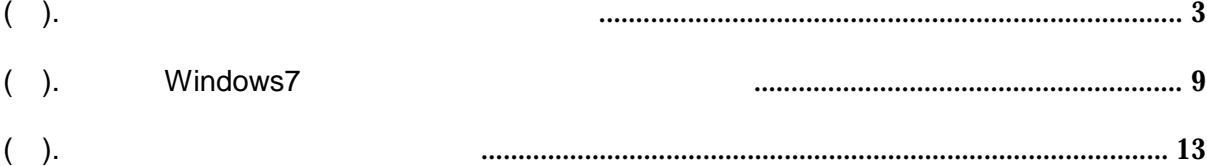

 $( )$ .

## Step1.

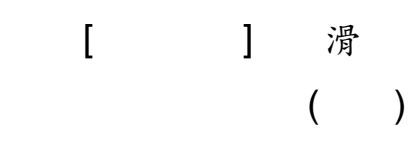

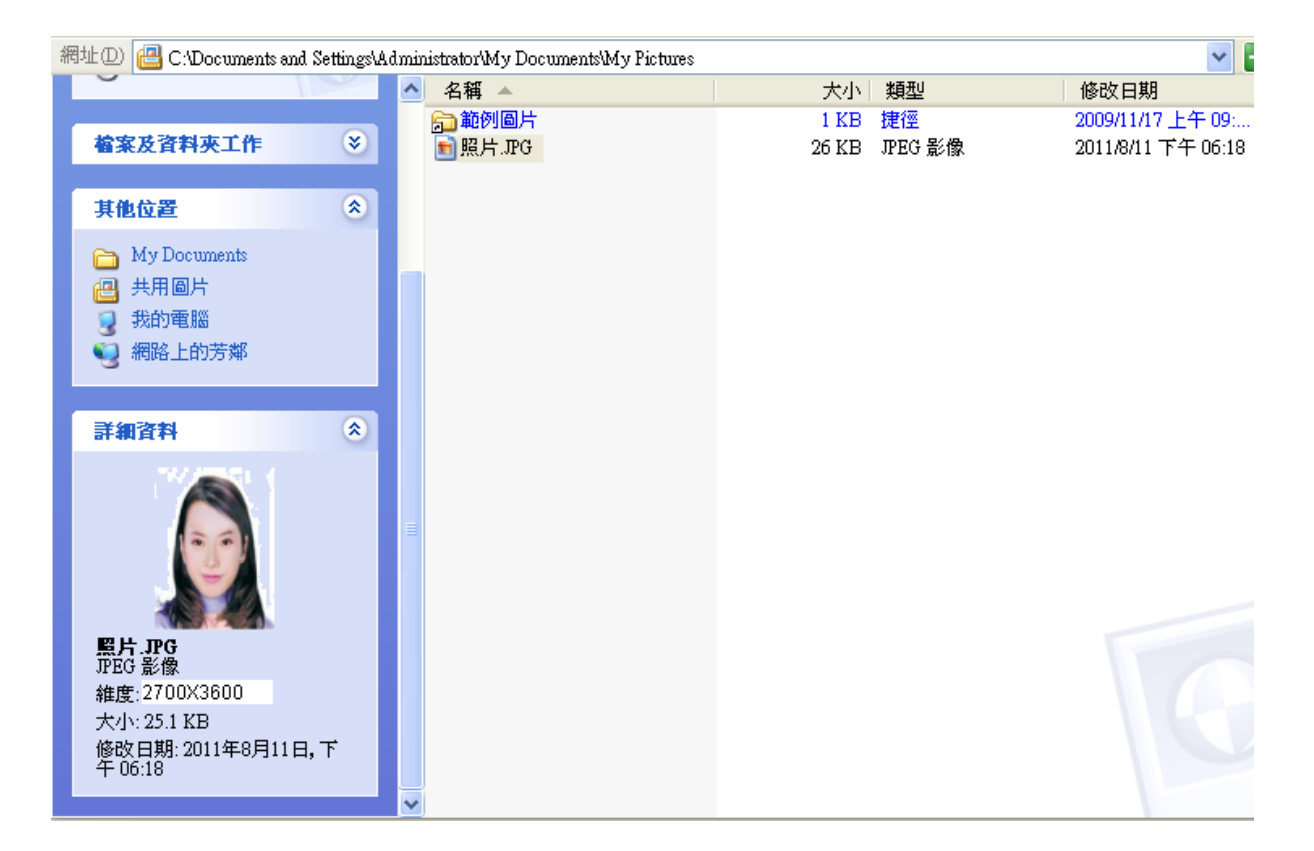

Step2.

![](_page_3_Picture_18.jpeg)

#### Step3.  $\dot{a}$  $\overline{\phantom{a}}$

![](_page_3_Picture_19.jpeg)

à

![](_page_4_Picture_1.jpeg)

# Step5.

![](_page_4_Picture_3.jpeg)

![](_page_4_Picture_14.jpeg)

![](_page_5_Picture_24.jpeg)

400X600

![](_page_5_Picture_25.jpeg)

![](_page_5_Picture_26.jpeg)

400X600

![](_page_5_Picture_27.jpeg)

 $\big)$ 

 $\overline{(\ }$ 

#### Step7. à

![](_page_6_Picture_1.jpeg)

Step8.

類

JPEG Image(\*.jpg)

![](_page_6_Picture_5.jpeg)

## Step9.滑

## 400x600

#### 1MB **JPEG**

![](_page_7_Picture_15.jpeg)

### $( )$ . **Windows7**

Step1.

 $\lambda$ 

![](_page_8_Picture_3.jpeg)

![](_page_8_Picture_4.jpeg)

![](_page_8_Picture_5.jpeg)

y

## Step3. The step of the contract of the step of the step of the step of the step of the step of the step of the step of the step of the step of the step of the step of the step of the step of the step of the step of the ste

![](_page_9_Picture_1.jpeg)

## Step4.

![](_page_9_Picture_3.jpeg)

# Step5. [ ] | | | | | | | | 400  $[$  1 600 600 400X600

![](_page_10_Picture_1.jpeg)

Step6. ■■▼■ à JPG

![](_page_10_Picture_5.jpeg)

## Step7.滑

## 400x600

#### 1MB **JPEG**

![](_page_11_Picture_15.jpeg)

# $( )$ .

Step1.

 $\dot{a}$ 

![](_page_12_Picture_23.jpeg)

### Step2.  $\grave{\mathrm{a}}$

![](_page_12_Picture_24.jpeg)

 $\overline{\phantom{a}}$ 

![](_page_13_Picture_1.jpeg)

## Step4.

![](_page_13_Picture_3.jpeg)

![](_page_14_Picture_12.jpeg)

![](_page_14_Picture_1.jpeg)

Step6.

![](_page_15_Picture_1.jpeg)

Step7.

à

400x600

![](_page_15_Picture_5.jpeg)

à

![](_page_16_Picture_0.jpeg)

![](_page_16_Picture_1.jpeg)

Step9.

 $\dot{a}$ 

![](_page_16_Picture_18.jpeg)

![](_page_16_Picture_19.jpeg)

#### Step10. à

![](_page_17_Picture_1.jpeg)

Step11.

![](_page_18_Picture_23.jpeg)

Step12.滑

#### 1MB **JPEG** 400x600

![](_page_18_Picture_24.jpeg)